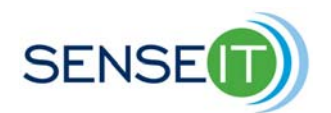

## **Module 4, Lesson 3 – Building a distributed sensor network**

## **Part 1 - Connecting one master NXT to three slave NXTs**

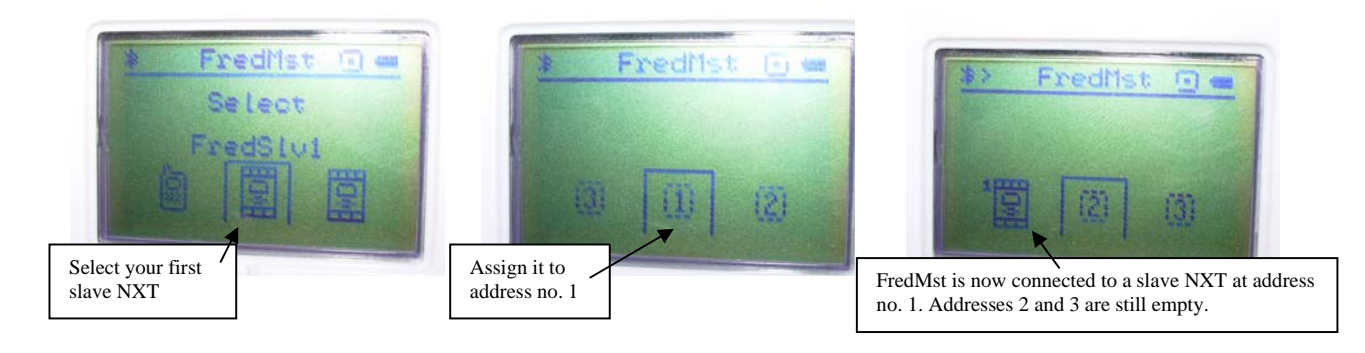

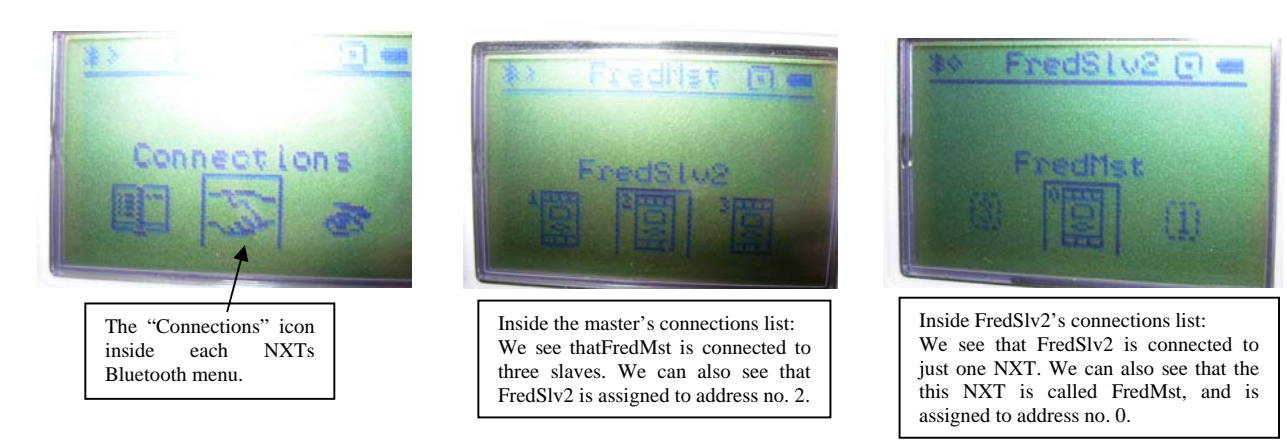

## **Part 2 – creating master and slave programs**

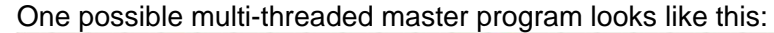

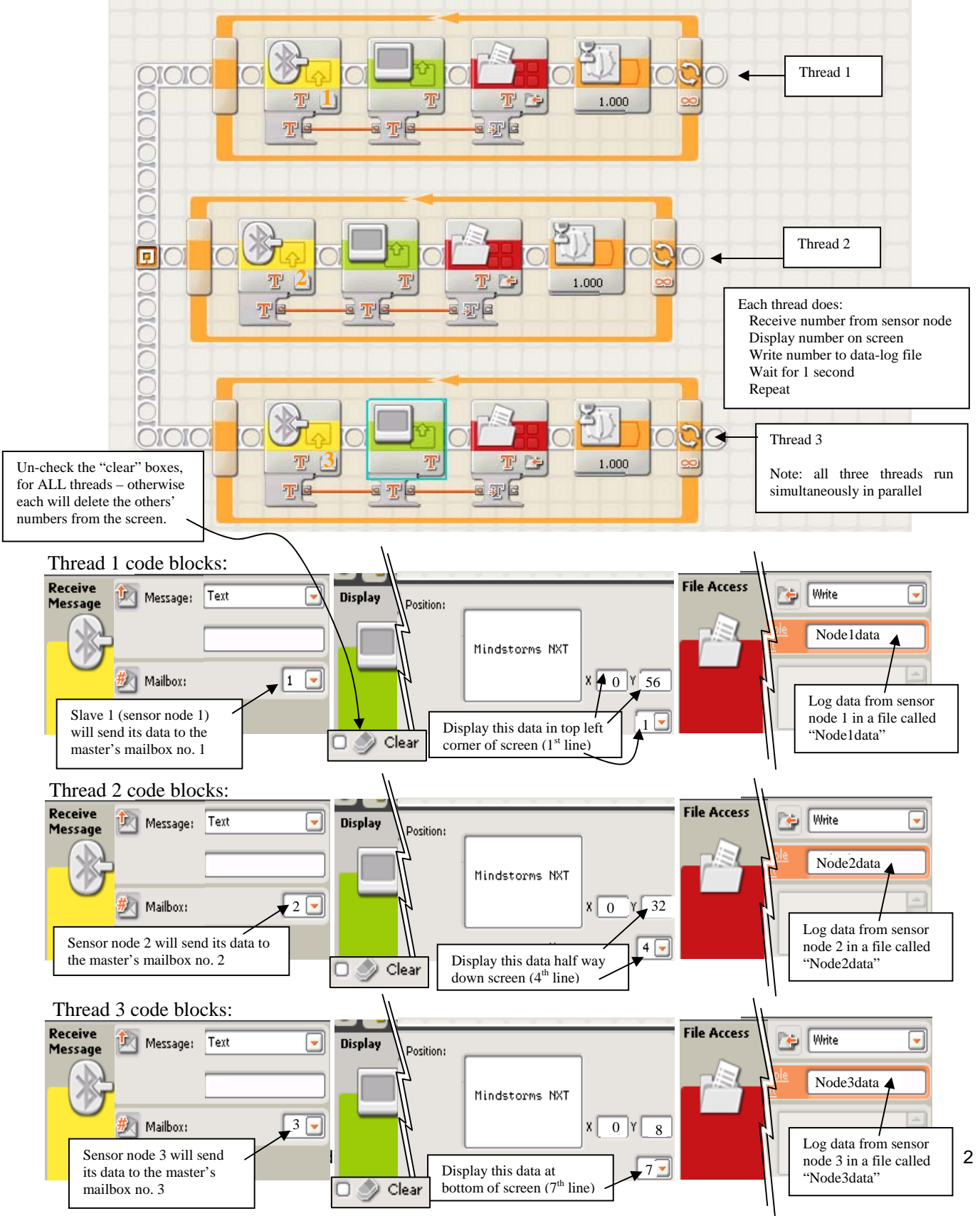

Writing a slave program for each of the sensor nodes:

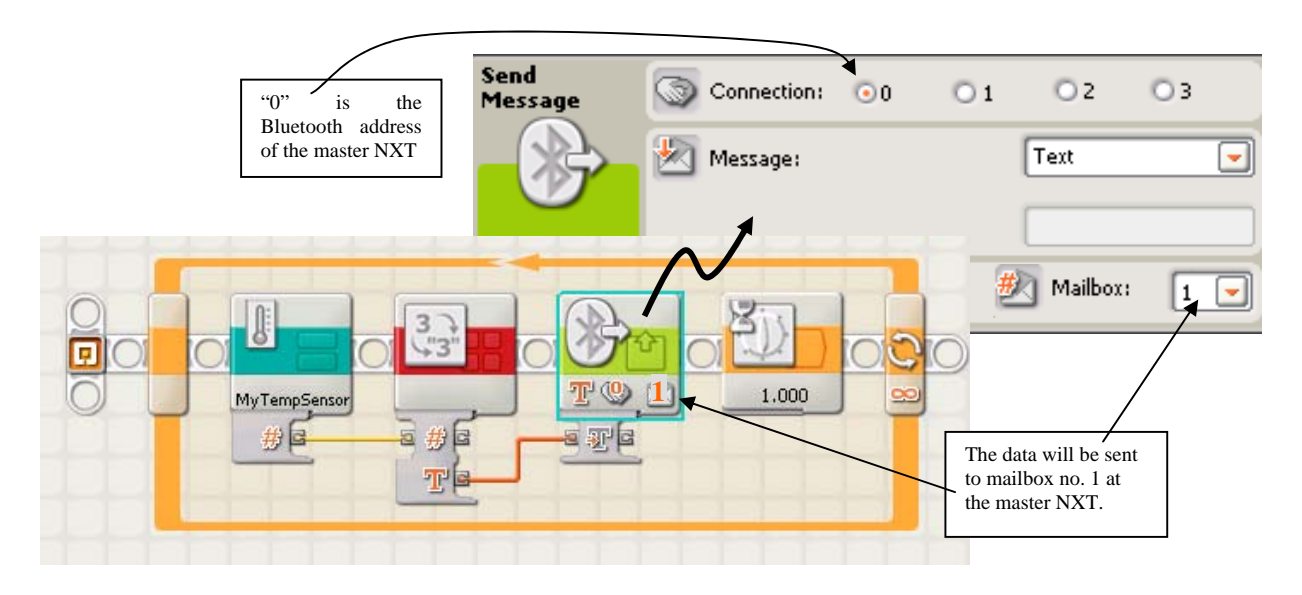

Example program for the second sensor node (to run on the second slave NXT):

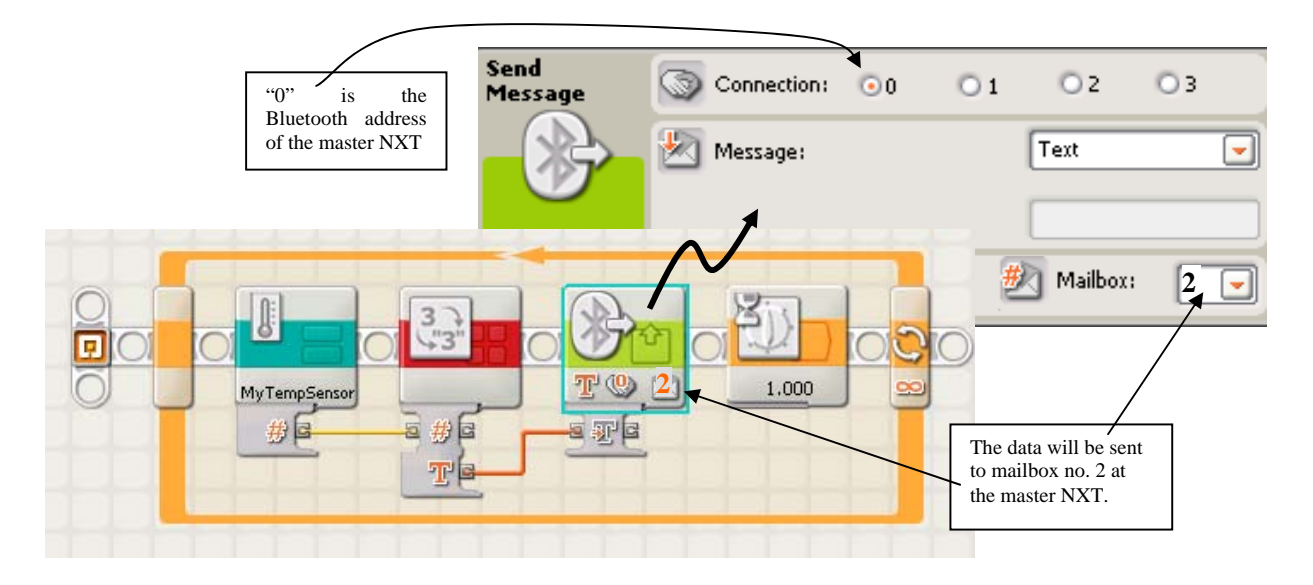

Example program for the first sensor node (to run on the first slave NXT):

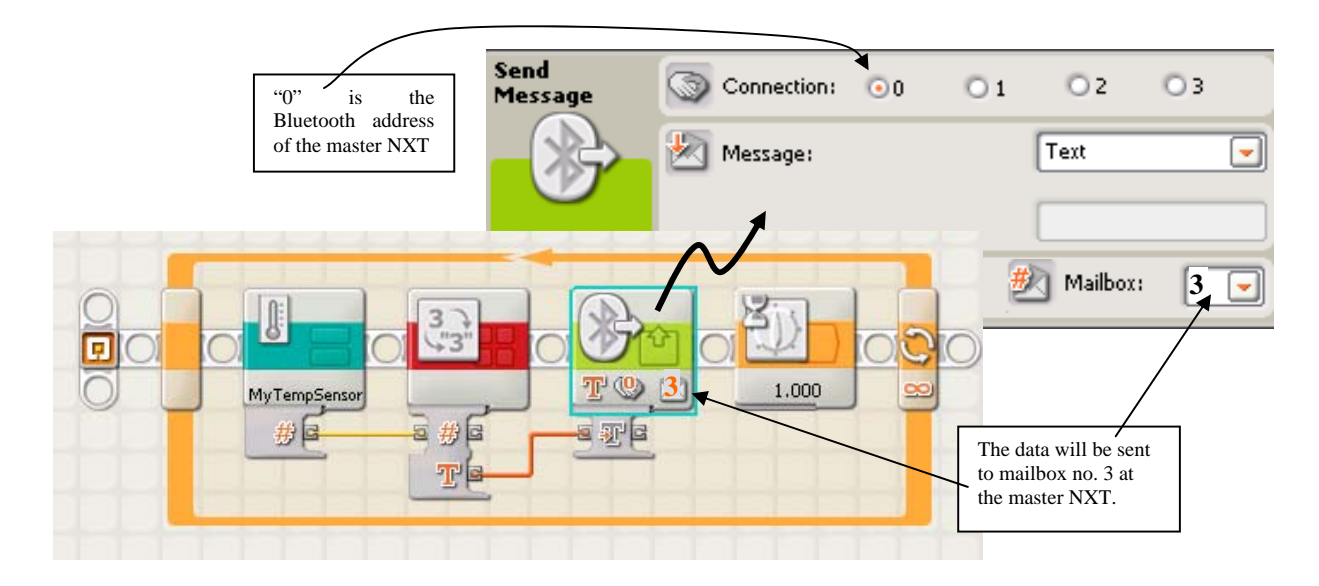

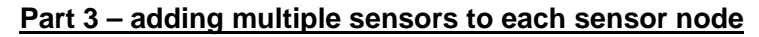

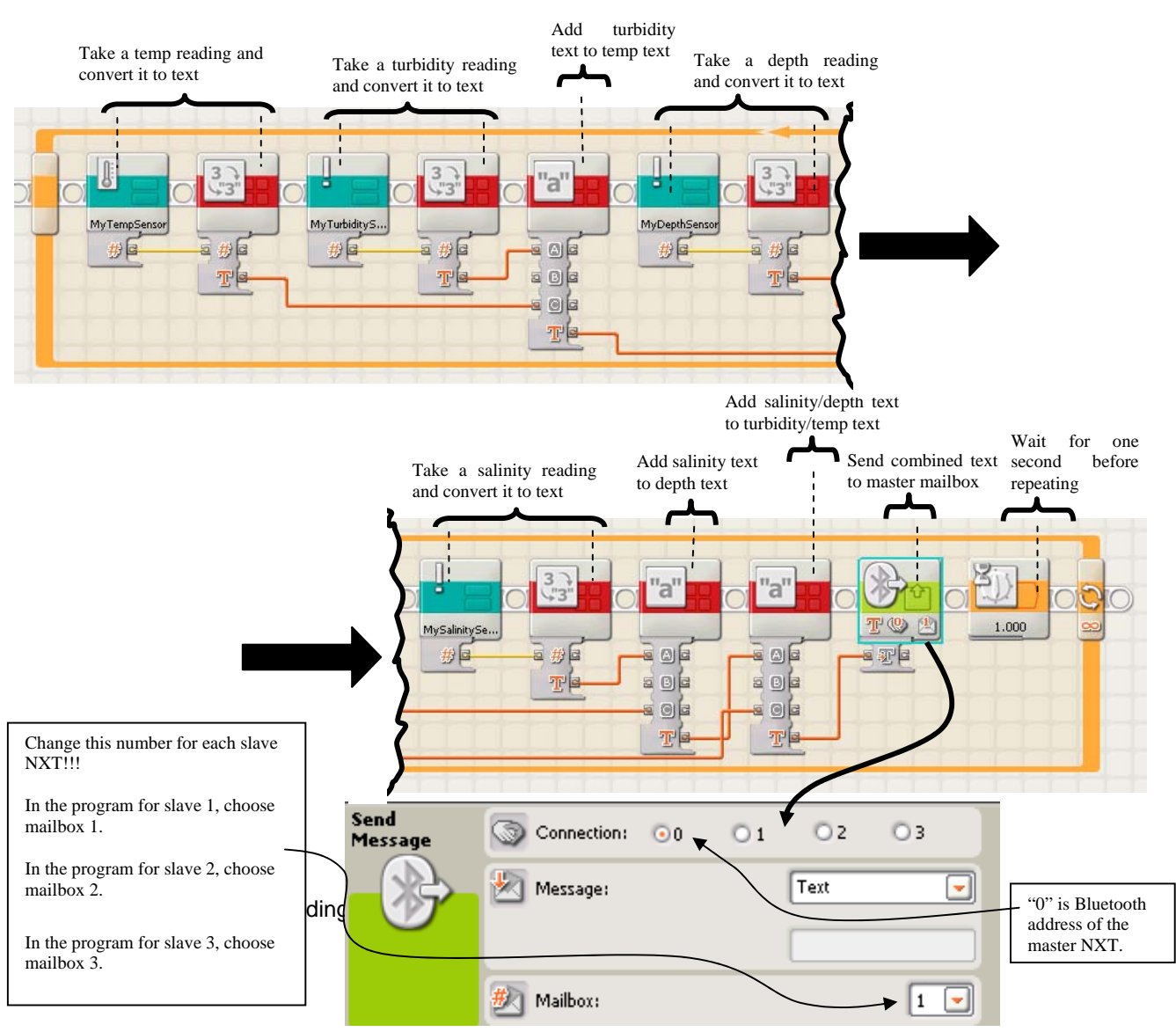

Building a distributed sensor network **5**